# POST GRADUATE DIPLOMA IN LIBRARY AUTOMATION AND NETWORKING (PGDLAN)

## Term-End Practical Examination,

### December 2019

MLIL-007: PROGRAMMING

Time: 2 Hours] [Maximum Marks: 50

(Practical Work: 40

Viva Voce : 10)

(Weightage: 40%)

- **Note:** (i) This Question Paper comprises **three** parts. Attempt any one part. Answer all the questions from attempted part.
  - (ii) Show the output to your examiner.
  - (iii) Save your output in your system which will be checked by the examiner.
  - (iv) Printout of the answers wherever required should be taken in a sheet duly signed by RD with his/her stamp. Write your Roll No., Study Centre and Date of examination on these sheets.
  - (v) Candidates are not permitted to use any manual/ handbook in carrying out the practical.

#### Part - A

### (C++)

1. Write a program in C++, using OOP's features of function overloading in C++. Write a program to find the perimeter and area of a square and a rectangle. 20 Formulae:

|           | Square      | · Rectangle          |
|-----------|-------------|----------------------|
| Area      | Side × Side | 2 (length + breadth) |
| Perimeter | 4 × Side    | length × breadth     |

Write a program in C++ to implement a class named Book-Entry having data members Book-Title, Author 1, Author 2, ISBN, price, Year, Category, Publisher etc. Write appropriate member functions to display the list of books and their details, if category like computer science or Library Science or Economics etc. is given as input by the user.

## Part - B (Iava)

- Write a program in JAVA to implement a class RESULT to display the Total-Marks and Average for a certificate programme consisting of 4 courses. Each course has 2 components.
  - i) Anignments
  - ii) Term End Examination

Pass marks for successful conflation is 40% in each of the components. Select appropriate instant variables (Data members) and methods.

2. Write a program in JAVA to find whether a given year is a LEAP year or not.

# Part - C (Visual Basic)

- 1. Write an event procedure in VB to design a form consisting of various courses of PGDLAN and student details. Calculate the total marks and average marks. Use appropriate controls on the form to provide user-friendly interface for inputs and outputs.
- 2. Design a menu as shown below.

  Library Laboratory Research Centre

  Humanities

  Social Sciences

  Library and info sciences

  History

  Maths

  Economics

  Physics

  Geography

  Chemistry

**Note:** No need of doing any programming.

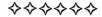

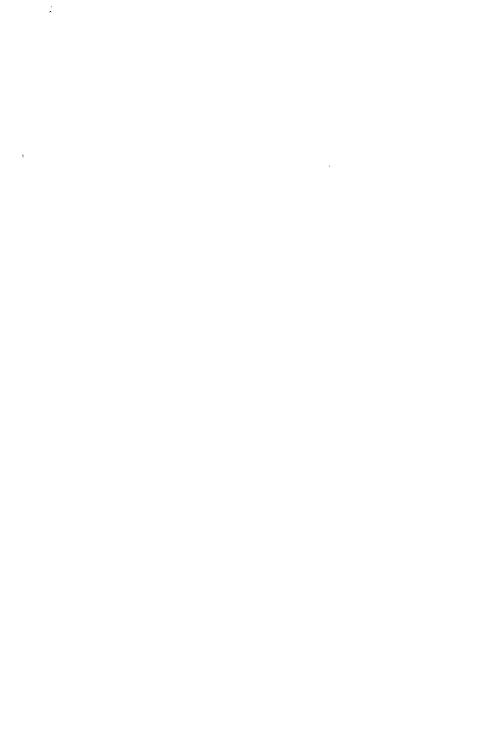